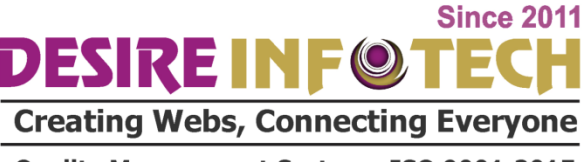

#### Quality Management System: ISO 9001:2015

#### **REACTJS DEVELOPMENT TRAINING WITH REDUX**

Stage One **INTRODUCTION TO JAVASCRIPT, BROWSERS AND DOM**

- What is Event driven programming • What is Javascript • Introduction to DOM
	- How does the browser work
	- Render-Tree construction, layout and paint in Browser
	- DOM traversal(most important part)

# Stage Two **INTRODUCTION TO REACTJS**

What is React?

#### **Connecting Everyone** • Why ReactJS? ebs,

- Setup React<br>**Quality Management System: ISO 9001:2015**
- Structure of ReactJS Projects
- Webpack the role of package managers or bundlers
- JSX in detail
- First React app

#### Stage Three **REACTJS COMPONENTS**

 Intro to React components • Thinking in React • Component lifecycle Creating a React Component

 Rendering multiple components • Nesting Components • How to split an App into components Comparing Stateless and Stateful Components Understanding the Component Lifecycle Converting Stateless to Stateful Components • One Component per File - how to break app in multiple files

### Stage Four **HOW REACTJS WORKS INTERNALLY**

- How React Updates the App & Component Tree
- Understanding React's DOM Updating Strategy
- Understanding Higher Order Components

#### **Stage Five** veryone

- Intro to props
- ISO 9001:2015 em: props in action adding props to reactDOM.render()
- Intro to events
- Events in action
- What is state
- Difference between props(immutable) and states
- Adding state to the component
- Track changing data in your components
- Multiple child components
- Updating state and removing component
- Creating App using states and props

## Stage Six **STYLING REACT APP**

- Setting Styles Dynamically • Setting Class Names Dynamically Using Radium for Media Queries • Enabling & Using CSS Modules Outputting Lists with ngFor • Practicing Directives
	- Mobile Considerations

#### Stage Seven **WORKING WITH REACT-ROUTER**

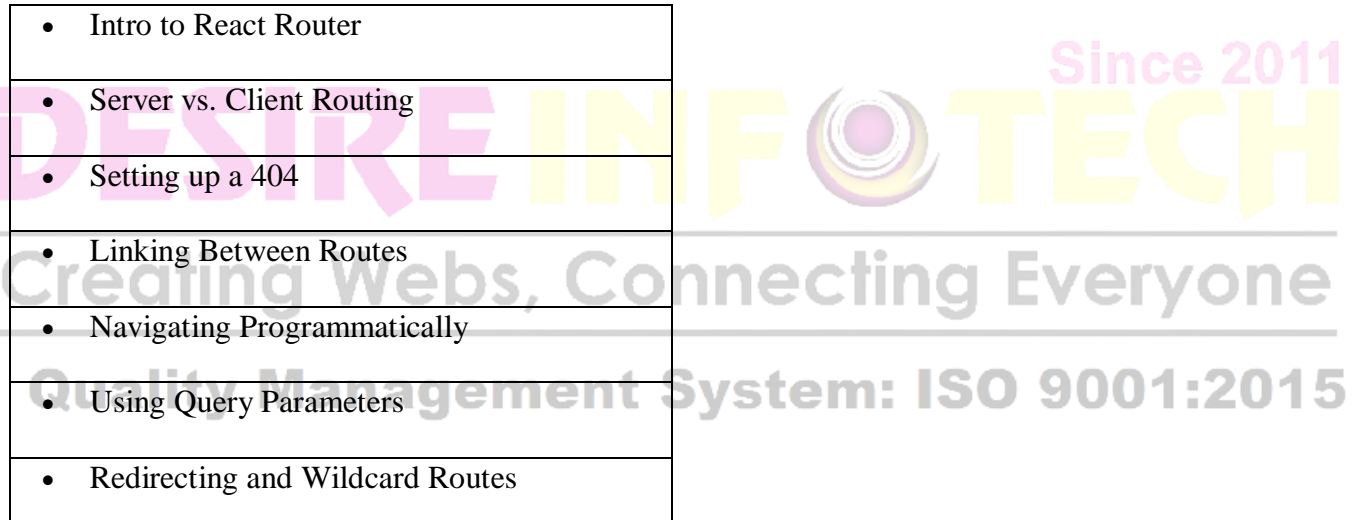

#### Stage Eight **HANDLING FORMS IN REACT APP**

- What is web form
- Creating a Custom Dynamic Input Component
- Setting Up a JS Config for the Form
- Dynamically Create Inputs based on JS Config
- Handling User Input
- Handling Form Submission
- Adding Custom Form Validation

Showing Error Messages

#### Stage Nine **REDUX**

- Understanding state management
- Complexity of Managing State
- Intro to redux
- Need for Redux
- Understanding the Redux Flow
- What is an action
- What is store
- Understanding reducer
- Understanding Provider

#### **Stage Ten**

ecting Everyone • Setting Up Reducer and Store

## Dispatching Actions<br>Dispatching Actions<br>And **Algorithm System: ISO 9001:2015**

- Connecting React to Redux
- Connecting the Store to React
- Dispatching Actions from within the Component
- Practice Dispatching Actions
- Passing and Retrieving Data with Action
- Switch-Case in the Reducer
- Updating State and arrays immutably

#### Stage Eleven **REDUX IN ACTION PROJECT USING REACT-REDUX**

Installing Redux and React Redux

**Basic Redux Setup** • Creating Ticketing App using React and Redux • Deploying react app on server Wrap up let's test how much we learnt so far your feedback

# **Creating Webs, Connecting Everyone**

# **Quality Management System: ISO 9001:2015**